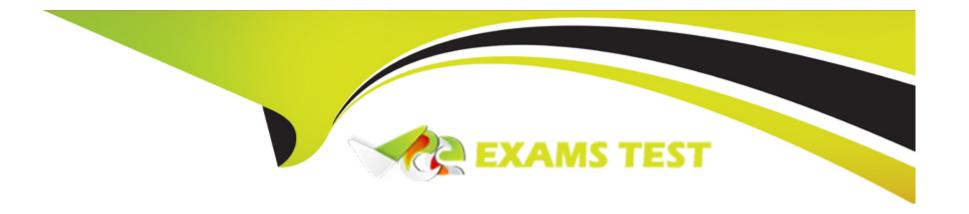

# Free Questions for MB-500 by vceexamstest

Shared by Dunlap on 18-01-2024

For More Free Questions and Preparation Resources

**Check the Links on Last Page** 

# **Question 1**

#### **Question Type: DragDrop**

You are a Dynamics 365 Finance developer.

You need to configure integration between Dynamics 365 Finance and other tools.

Which integration types should you use? To answer, drag the appropriate integration types to the correct requirement. Each integration type may be used once, more than once, or not at all. You may need to drag the split bar between panes or scroll to view content.

NOTE: Each correct selection is worth one point.

| Image not found or type unknown |  |
|---------------------------------|--|
| Answer:                         |  |
| mage not tonid or type unknown  |  |
| Explanation:                    |  |
|                                 |  |

https://docs.microsoft.com/en-us/dynamics365/fin-ops-core/dev-itpro/data-entities/integration-overview

# **Question 2**

### **Question Type:** MultipleChoice

You are a Dynamics 365 Finance developer. You create an integer variable named totalSales.

You need to display the value from totalSales in an info statement.

Which three code segments can you use? Each correct answer presents a complete solution.

NOTE: Each correct selection is worth one point.

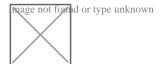

### **Options:**

- A) Option A
- B) Option B
- C) Option C
- D) Option D

#### Answer:

A, C, D

### **Explanation:**

A: int2Str converts an integer to the equivalent string.

C: any2Str converts an anytype value to a str value. The anytype data type is a placeholder for any data type.

```
D: Example:
void MyMethod()
{
for (int i = 0; i < 10; i++)
{
info(strfmt('i is %1', i));
}
```

https://docs.microsoft.com/en-us/dynamics365/fin-ops-core/dev-itpro/dev-ref/xpp-variables-data-types

https://docs.microsoft.com/en-us/dynamics365/fin-ops-core/dev-itpro/dev-ref/xpp-data-primitive#anytype

# **Question 3**

#### **Question Type:** MultipleChoice

Note: This question is part of a series of questions that present the same scenario. Each question in the series contains a unique solution that might meet the stated goals. Some question sets might have more than one correct solution, while others might not have a correct solution.

After you answer a question in this section, you will NOT be able to return to it. As a result, these questions will not appear in the review screen.

SalesLineType and add a new method that returns the day of week for the system's current date as an integer value.

You need to create a class that extends SalesLineType and adds the new method.

Solution: You create the following code:

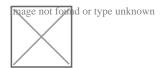

Does the solution meet the goal?

### **Options:**

| A) Yes                    |                                                                                           |  |
|---------------------------|-------------------------------------------------------------------------------------------|--|
| B) No                     |                                                                                           |  |
|                           |                                                                                           |  |
| Answer:                   |                                                                                           |  |
| В                         |                                                                                           |  |
|                           |                                                                                           |  |
| Question 4                |                                                                                           |  |
|                           |                                                                                           |  |
| uestion Type: MultipleCh  | ice                                                                                       |  |
| A company has a cloud-    | ased installation of Dynamics 365 Finance.                                                |  |
| A user reports slow resp  | nse times in the application when accessing the production environment.                   |  |
| You need to diagnose th   | performance issue by using the Environment monitoring tool.                               |  |
| Which two features of the | Customization analysis should you use? Each correct answer presents part of the solution. |  |
| NOTE: Each correct sele   | ction is worth one point.                                                                 |  |
|                           |                                                                                           |  |
|                           |                                                                                           |  |
| Options:                  |                                                                                           |  |

- A) Customization analysis
- B) System diagnostics
- C) SQL insights
- D) Health metrics
- E) Availability monitoring

#### **Answer:**

C, D

# **Question 5**

### **Question Type: OrderList**

An error occurs when an employee creates a new workflow using a custom approval element to track the status of a document that the workflow is created correctly.

in which order should you perform the actions? To answer, move all actions from the list of actions to the answer area and arrange them in the correct order.

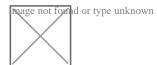

#### **Answer:**

Opadile platete and bulk distriction of the property of the property of the pr

### **Question 6**

#### **Question Type: DragDrop**

A company uses Dynamics 365 Finance.

The company requires extended data types (EDTs) that meet the following requirements:

- \* The new EDTs must use primitive base types without extending other EDTs.
- \* One Type must track the day that the user receives goods in the warehouse.
- \* One type must track the quantity of items that the user receives.

You need to create the EDTs.

Which EDT types should you use? To answer, drag the appropriate types to the correct requirements. Each type may be used once, more than once, or not at all. You may need to drag the split bat between panes or scroll to view content.

NOTE: Each correct selection is worth one point

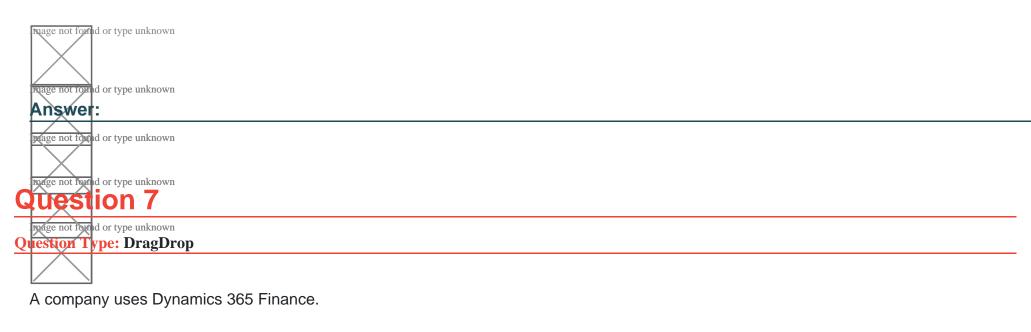

You implement the SysOperation framework to create the following catch processes.

You need to configure the execution mode for each batch process.

mage not found or type unknown

Which execution modes should you use? To answer, drag the appropriate execution modes to the correct requirements. Each execution modes to the correct requirements. Each execution modes to the correct requirements. Each execution modes to the correct requirements. Each execution modes to the correct requirements. Each execution modes to the correct requirements.

NOTE: Each correct selection is worth one point.

mage not found or type unknown

age not found or type unknown

Answer d or type unknown

prage not found or type unknown

## **To Get Premium Files for MB-500 Visit**

https://www.p2pexams.com/products/mb-500

## **For More Free Questions Visit**

https://www.p2pexams.com/microsoft/pdf/mb-500

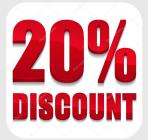